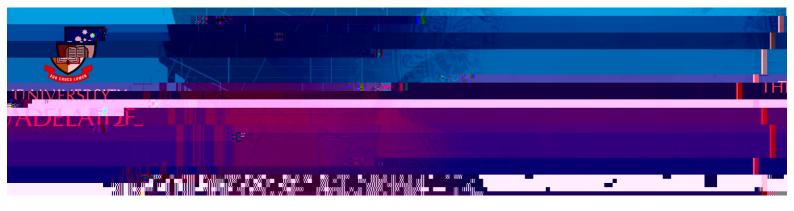

## **I** Accept

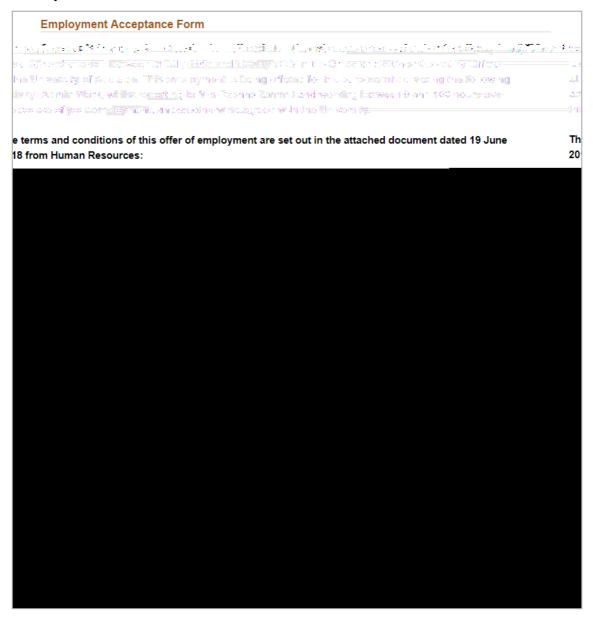

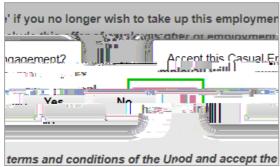

| Viewing and Actioning your Offer |   |      |   |    |
|----------------------------------|---|------|---|----|
|                                  |   |      |   |    |
|                                  |   |      |   |    |
| new casual staff members         |   |      |   |    |
|                                  |   |      |   |    |
|                                  |   |      |   |    |
|                                  |   |      |   |    |
|                                  |   |      |   |    |
| Nata.                            |   |      |   |    |
| Note:                            |   |      |   |    |
|                                  |   |      |   |    |
| existing casual staff members    |   |      |   |    |
|                                  |   |      |   |    |
|                                  |   |      |   |    |
|                                  |   |      |   |    |
|                                  |   |      |   |    |
| *                                | 6 | 9776 | 6 | 7} |